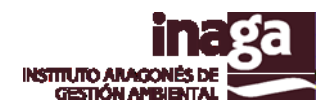

# **Especificación análisis INFOSIG TC TERRENOS CINEGETICOS - CREACIÓN**

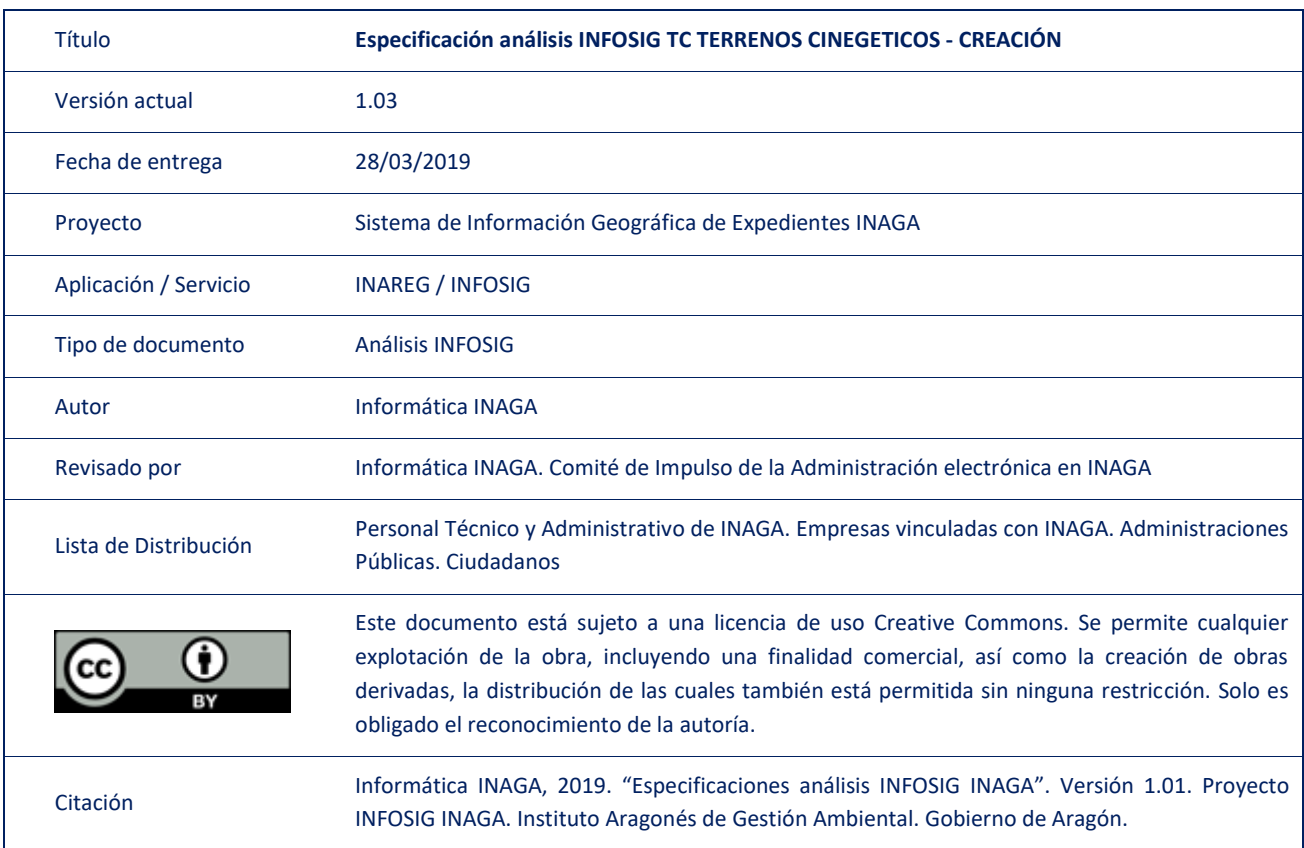

#### Registro de versiones

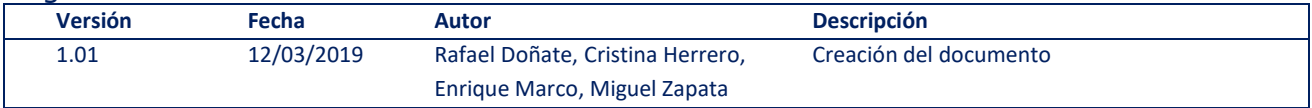

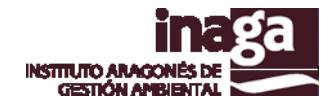

### **Descripción**

El análisis INFOSIG TC TERRENOS CINEGETICOS - CREACIÓN se ha creado específicamente aplicado a la tramitación de expedientes de tipología 27 en INAGA. En concreto a para los trámites de creación de nuevos terrenos cinegéticos.

De esta forma, a partir de las geometrías indicadas en la solicitud, se puede realizar un análisis cartográfico que indicará las distintas situaciones que pueden producirse en esta tipología de expedientes. Igualmente realiza un análisis de los derechos cinegéticos aportados, permitiendo comprobar si son suficientes para la autorización del terreno cinegético.

En este tipo de análisis cabe destacar que la actualización de la cartografía oficial del Registro de Terrenos Cinegéticos está sincronizada con la resolución del expediente, lo que permite un mantenimiento "siempre actualizado" de la información.

Este análisis requiere que se introduzcan los siguientes datos:

- Identificación del terreno cinegético
- Perímetro del coto.
- Parcelas que aportan derechos (USO="D")

A partir de ello, se obtienen los siguientes resultados:

- Fichero resultante, que dispone de los siguientes elementos:
	- o 10 Perímetro resultante
	- o 11 Solapes con otros terrenos cinegéticos
	- o 12 Reducciones solicitadas en el exterior del terreno cinegético
	- o 13 Ampliaciones solicitadas en el interior del terreno cinegético
	- $\circ$  14 Terrenos sin continuidad (islas)
	- o 15 Enclavados
	- o 16 Enclavados "reabsorbidos" por no alcanzar la superficie mínima
	- o 17 Recintos resultantes que se amplían
	- o 18 Recintos resultantes que se reducen
	- o 19 Recintos solicitados que no se reducen
	- o 20 Recintos solicitados que no se amplían
	- $\degree$  21 Terreno que no alcanza la superficie mínima para constituirse como coto de caza
- Planos
	- o Específico (presenta el ámbito de modificación del expediente)
	- o General (presenta la geometría final resultante del análisis)
	- o De detalle (cartografía final del terreno cinegético a escala 1:25.000)

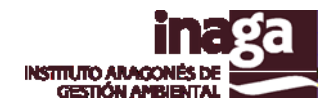

# **Capas operativas en el análisis**

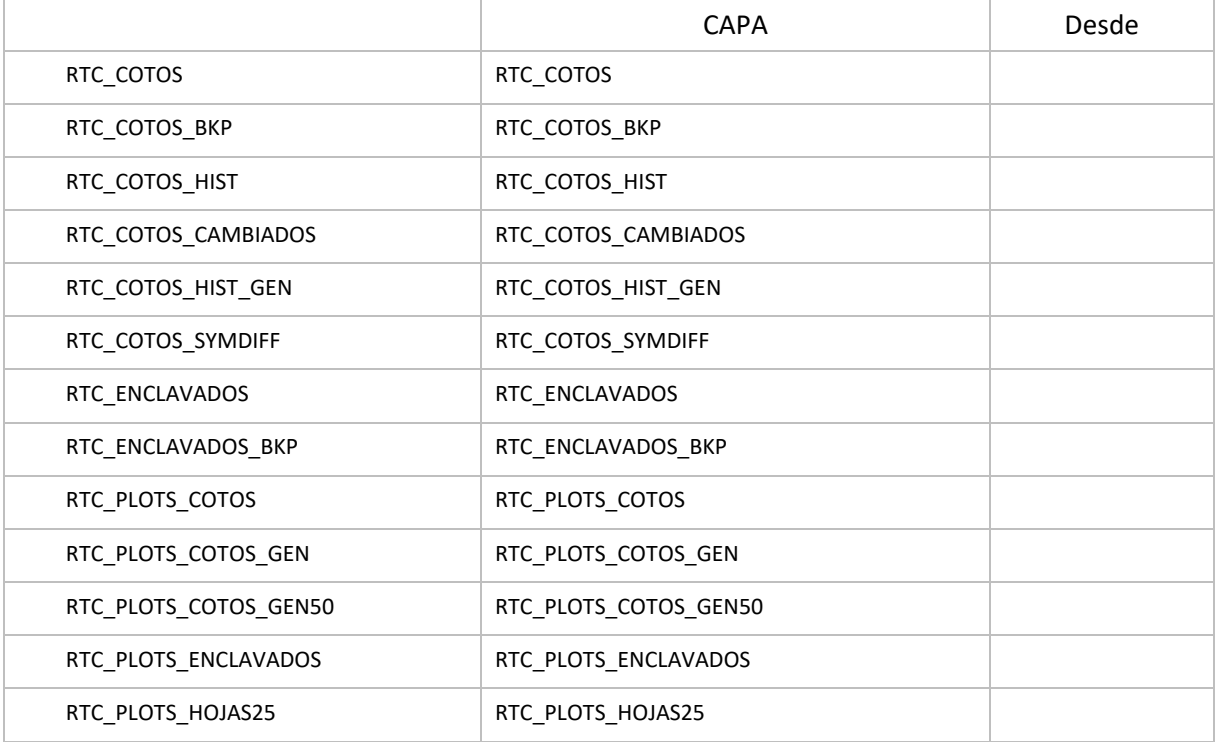

## **Capas obsoletas**

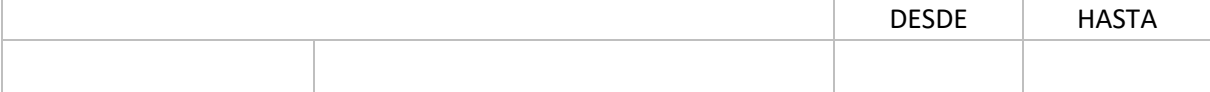